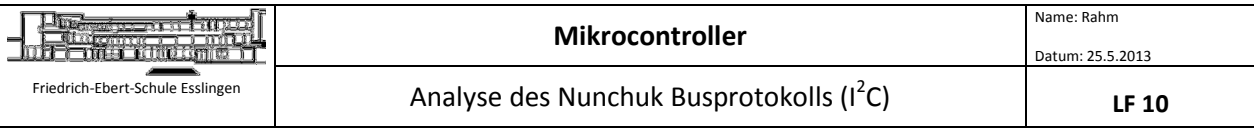

## Sensoren des Nintendo Nunchuk™-Controller:

- 3-Achsen-Beschleunigungssenor (X,Y,Z)
- XY-Joystick
- 2 Buttons (c und z)

## **Schaltung des l<sup>2</sup>C-Bus-Adapter**

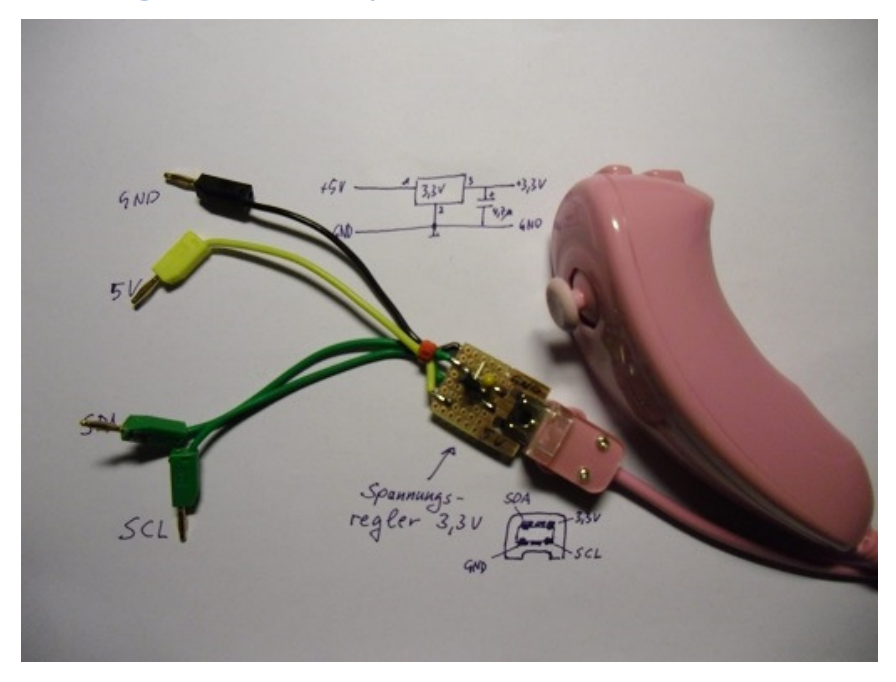

SDA: Datenleitung SCL: Taktleitung

## **Oszillogramm des Busprotokolls**

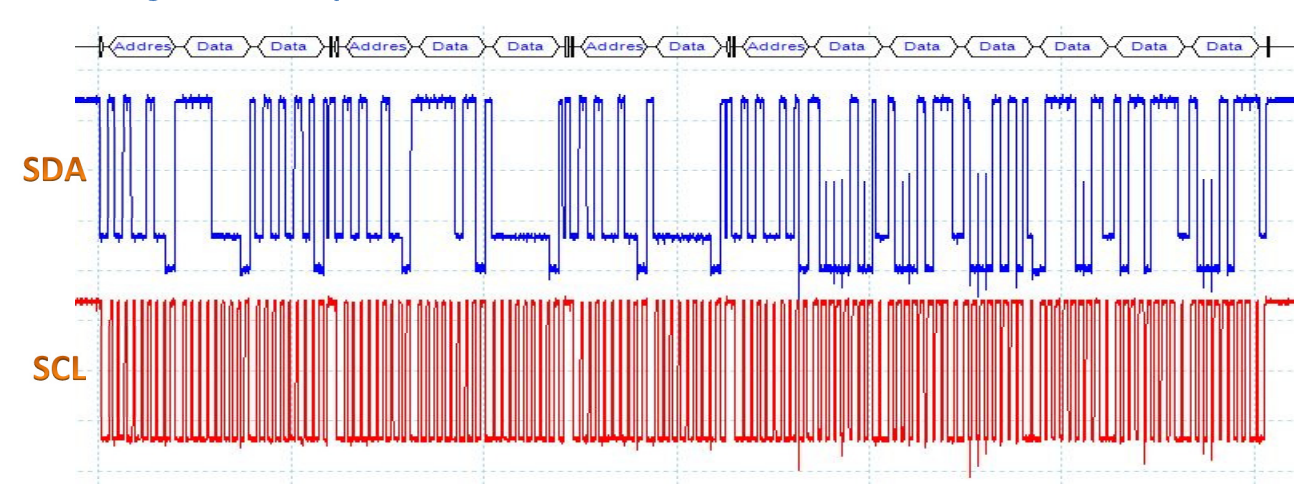

## **Datenpakete**

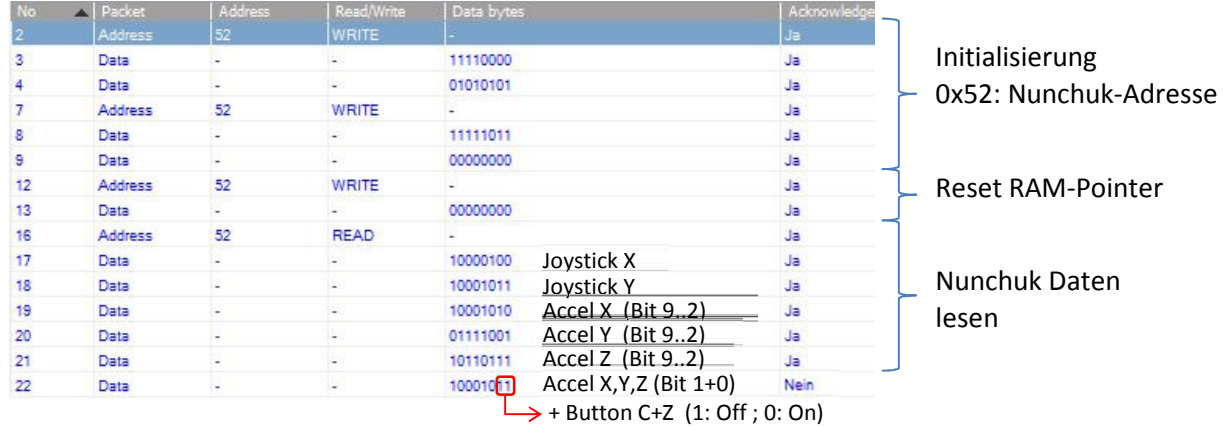

```
Name: Rahm 
       <del>ternal Med</del>
                                           Mikrocontroller 
To Fishing a The Child St
                                                                                  Datum: 25.5.2013 
 Friedrich-Ebert-Schule Esslingen 
                               Analyse des Nunchuk Busprotokolls (I^2C)
                                                                                        LF 10
#include <at89c5131.h>
                                            // AT89C5131
                                            // Display-Funktionen
#include <lcd8.h>
#include <adda 5131.h>
                                            // I2C-Bus-Funktionen
#include <stdio.h>
                                            // Standard-Ein/Ausgabe-Funktionen
sbit at P3 4 Trig;
                                                                                   Hode
                                                                                   43
void main (void)
     unsigned int accel_x, accel_y, accel_z;
     unsigned char button_z, button_c;
     unsigned char buffer[Disp_LEN+1]; // Puffer für Textzeilen
                                           // Puffer (6 Byte) für Nunchuk-Daten
     unsigned char nun buf[6];
     InitDisp();
                                            // Display initialisieren
     TextZeile("Joy Accel", 1); // konstante Zeichenkette anzeigen
     while (1)// Endlosschleife
          i2c init();
                                            // I2C-Bus initialisieren (Grundzustand)
          // Initialisieren des Nunchuks
          Triq = 0;
          Triq = 1;i2c start()izc_schreiben((0x52<<1) | 0x00); // Adresse des IC: 0x52, 0=Schreiben
          i2c schreiben (0xF0);
          i2c schreiben (0x55);
          i2c stop();
          ic_{{\sf start}}();
          i2c_schreiben((0x52<<1) | 0x00); // Adresse des IC: 0x52, 0=Schreiben
          i2c schreiben (0xFB) ;
          i2c schreiben(0x00);
          i2c stop();
                                           // Stoppbedingung I2C-Bus ausgeben
          // Initialisieren des RAM-Pointers im Nunchuk
                                           // Startbedingung I2C-Bus ausgeben
          i2c start();
          i2c schreiben((0x52 < 1) | 0x00); // Adresse des IC: 0x52, 0=Schreiben
          i2c schreiben (0x00);
                                           \frac{1}{2}// Stoppbedingung I2C-Bus ausgeben
          i2c stop();
          // Lesen der Daten aus dem Nunchuk
          i2c start()// Startbedingung I2C-Bus ausgeben
          i2c schreiben((0x52 << 1) | 0x01); // Adresse des IC: 0x52, 1=Lesen
          nun_buf[0] = ic_lesen(1); // Joystick X lesen Acknoledge = 1<br>nun_buf[1] = ic_lesen(1); // Joystick X lesen Acknoledge = 1<br>nun_buf[2] = ic_lesen(1); // Accel X (msb) lesen Acknoledge = 1<br>nun_buf[3] = ic_lesen(1); // Ac
          num\_buf[4] = i2c_lesen(1); // Accel 2 (msb) lesen Acknoledge = 1
          num{\_\texttt{buf}[5]} = i2c{\_\texttt{lesen}(0)}; // lsb lesen Acknoledge = 0
          i2c stop();
                                            // Stoppbedingung I2C-Bus ausgeben
          // Berechnung der Beschleunigungswerte (10 Bit)
          \text{accel}_X = (\text{num}\text{buf}[2]*4) + ((\text{num}\text{buf}[5]/4) & 0x03);<br>\text{accel}_y = (\text{num}\text{buf}[3]*4) + ((\text{num}\text{buf}[5]/16) & 0x03);\text{accelz} = (\text{num}\text{buf}[4]*4) + ((\text{num}\text{buf}[5]/64) \& 0x03);// Ermitteln der Button-Zustände
          button c = (num \text{ but } [5] >> 1) & 0x01;
          button z = \text{num} buf[5] & 0x01;
          sprintf(buffer,"X:%3u
                                     X:\5d", nun buf[0], accel x);
          TextZeile(buffer, 2);
          sprintf(buffer,"Y:%3u
                                     Y:\5d", nun buf[1], accel y);
          TextZeile(buffer, 3);
          sprintf(buffer,"c:%1u z:%1u Z:%5d",button c,button z,accel z);
          TextZeile(buffer, 4);
     ı
```
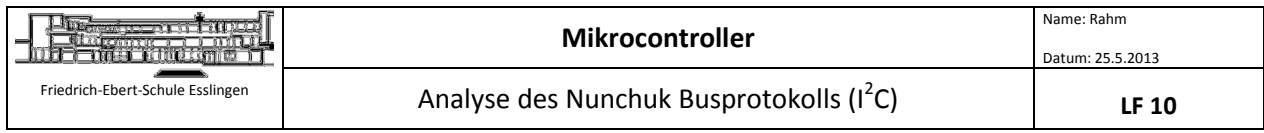

Durch Versuche wurden folgende Werte für den Beschleunigungssensor ermittelt (ohne Gewähr):

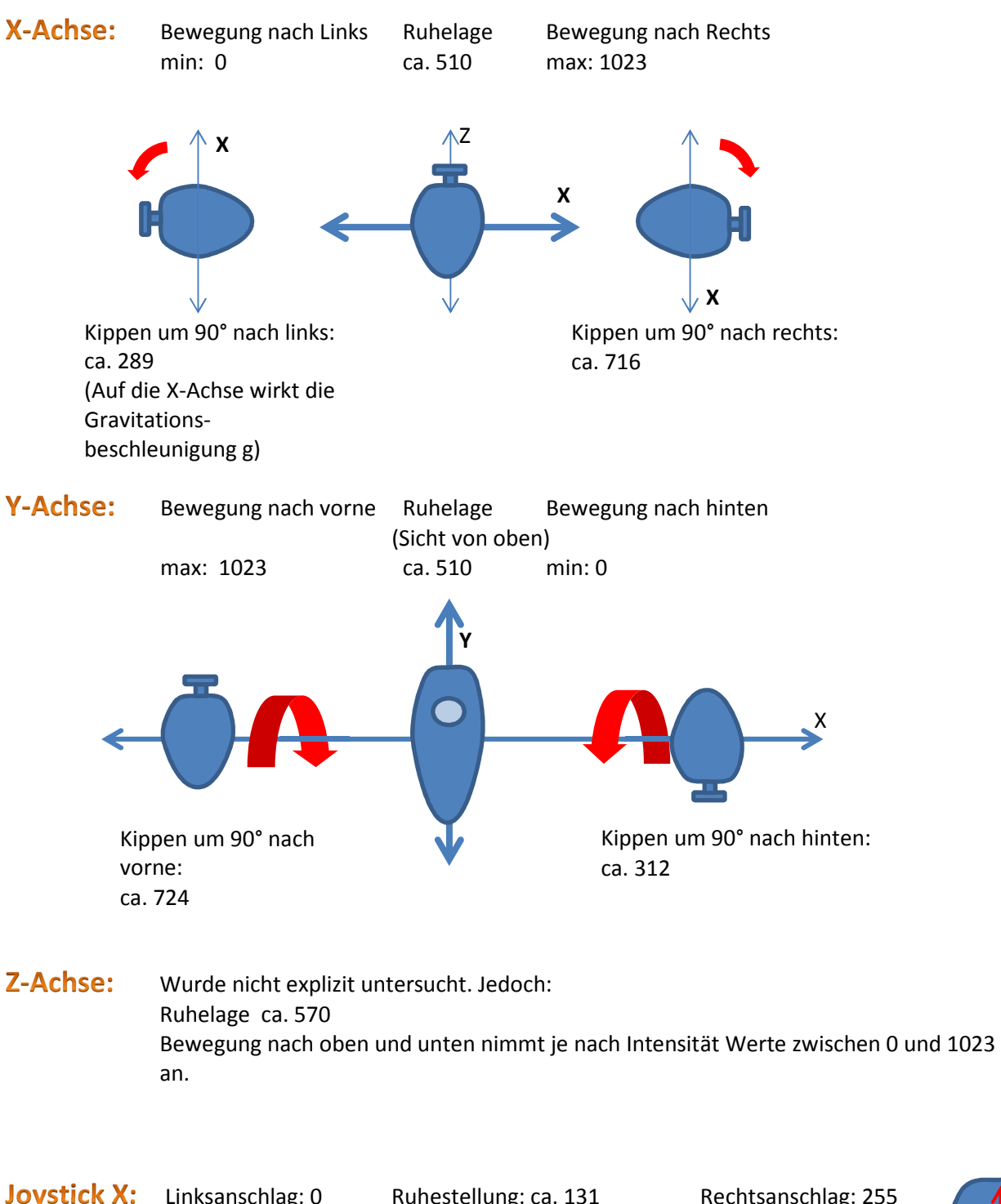

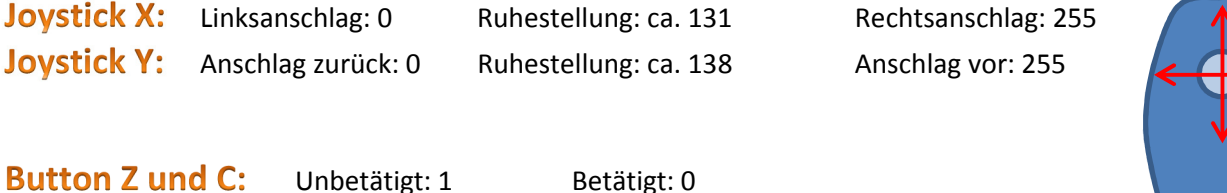

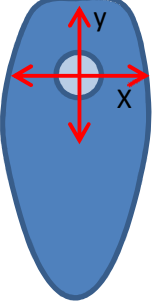